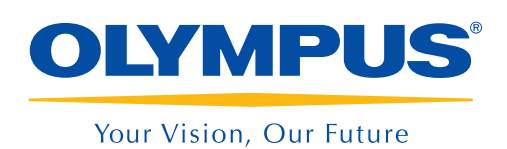

NDT SetupBuilder **OmniPC** 

# Sequenza di ispezione Dalla pianificazione alla generazione di rapporti

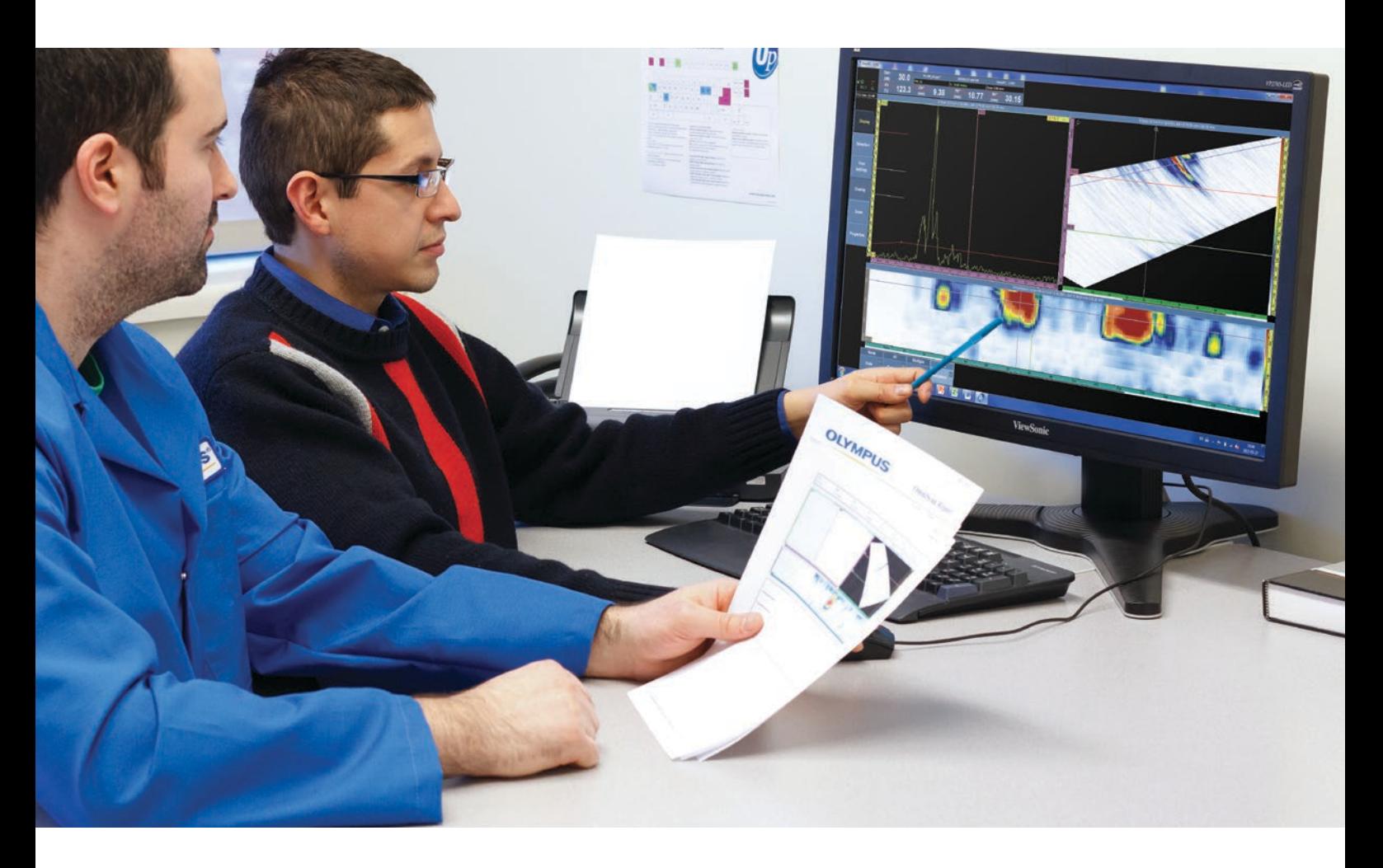

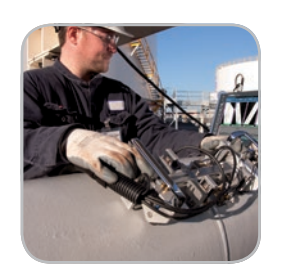

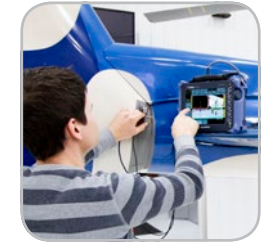

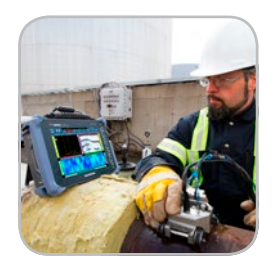

- Esportazione della configurazione verso gli strumenti OmniScan
- Calcolatore delle leggi focali
- Viste 3D dei pezzi, delle sonde, e degli zoccoli nell'NDT **SetupBuilder**
- Tasti di scelta rapida intuitivi
- Generatore di rapporti integrato
- Interfaccia comune degli strumenti OmniScan e OmniPC

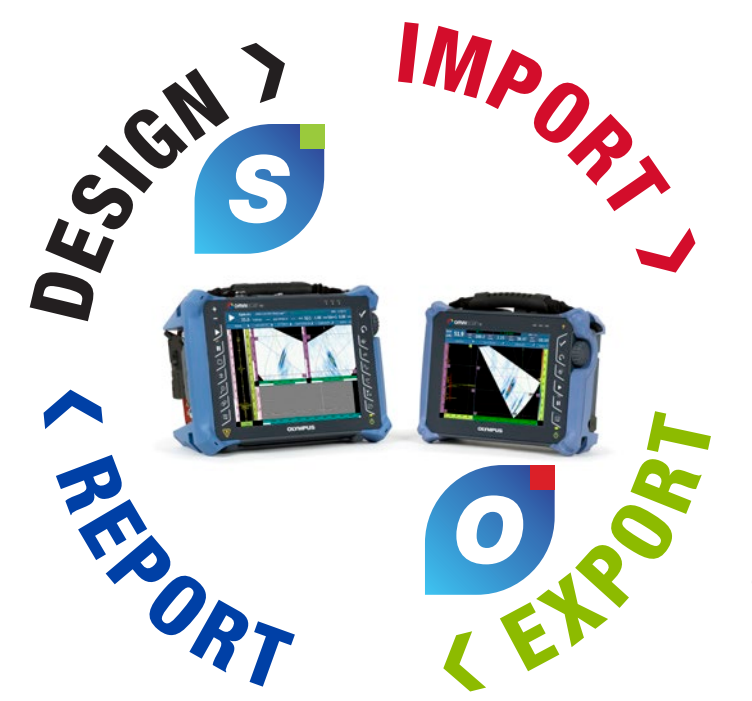

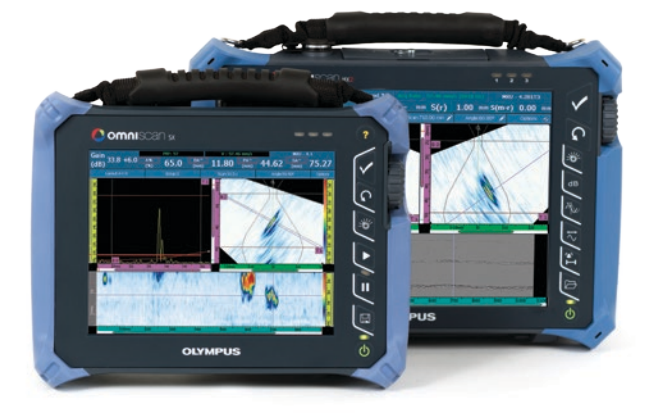

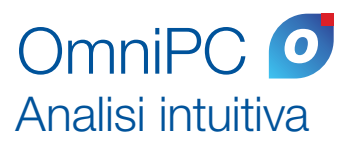

## NDT SetupBuilder<sup>S</sup> Pianificazione semplificata

Il software di concezione costituisce un elemento essenziale della linea di prodotti ad ultrasuoni automatizzati e semiautomatizzati Olympus. Questo software permette al personale dei Controlli non distruttivi (NDT) di ridurre il tempo di definizione della configurazione d'ispezione dei rilevatori di difetti OmniScan. Questa operazione garantisce che la configurazione rispetti la norma d'ispezione, eliminando i possibili errori di configurazione.

- Calcolatore delle leggi focali
- Software intuitivo, semplice ed economico
- Viste 3D dei pezzi, degli zoccoli e delle sonde
- Tasti di scelta rapida intuitivi
- Importazione e esportazione della configurazione da e verso l'OmniScan MX2 e SX

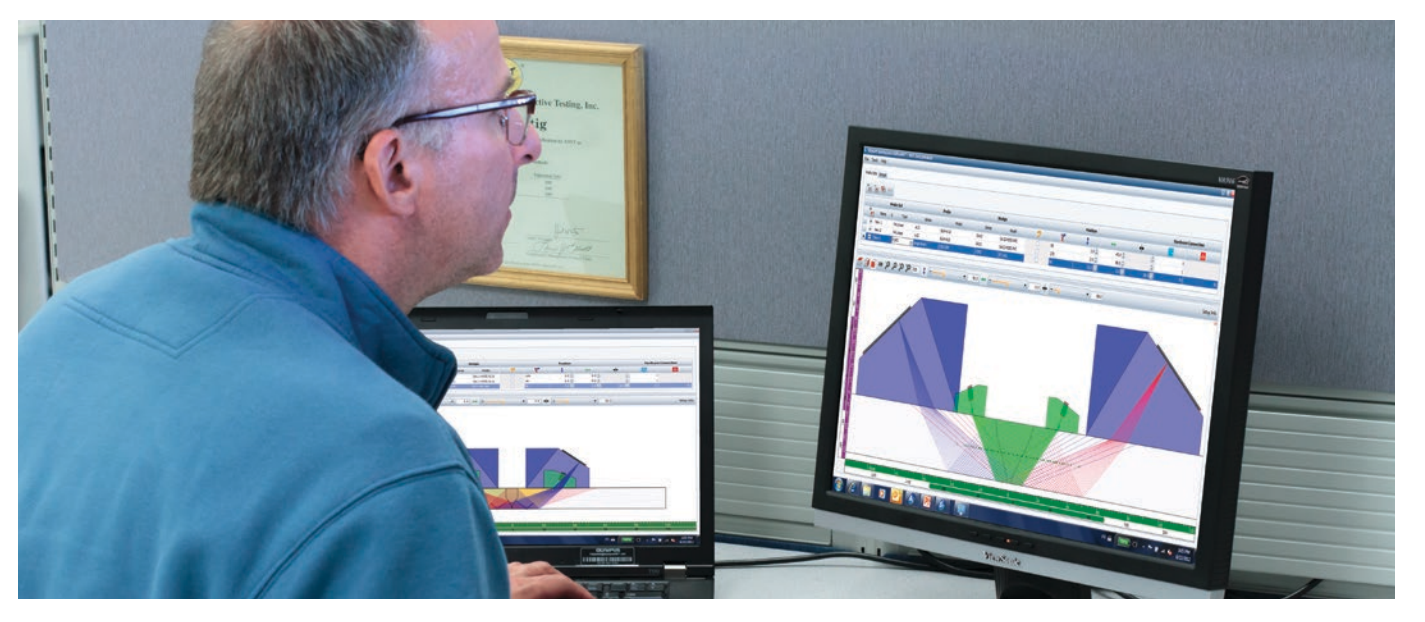

### **Concezione**

L'OmniPC è un software di analisi dei dati e di generazione dei rapporti per PC che si avvale della stessa interfaccia utente e delle stesse funzioni di analisi e di generazione dei rapporti dell'OmniScan.

- Cursori di misura, di riferimento e dei dati per il dimensionamento dei difetti
- Ampio database di misure e elenchi predefiniti per la trigonometria, statistiche degli indicatori sugli assi, informazioni sulla posizione volumetrica, criteri d'accettazione basati sulle norme, statistiche della mappatura della corrosione, ecc.

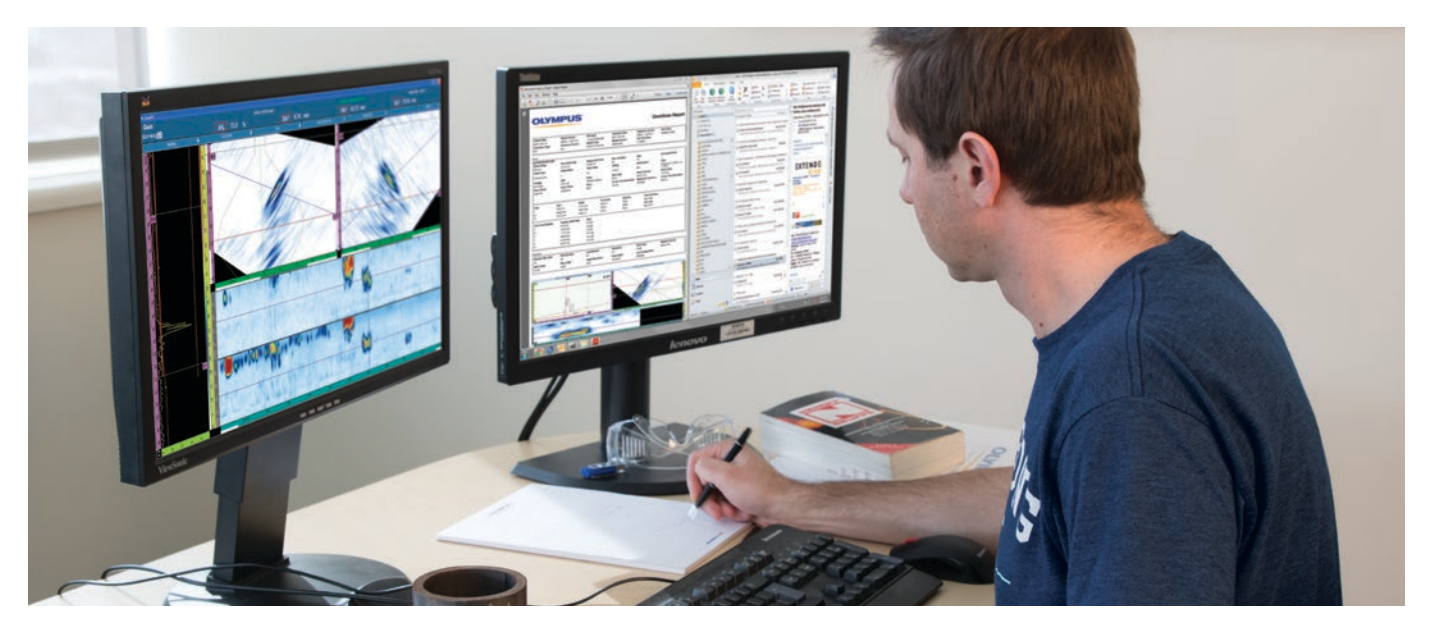

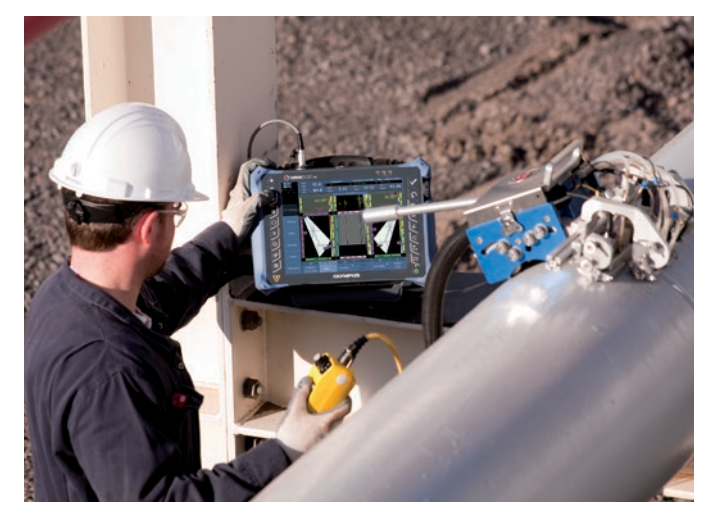

- Viste collegate all'analisi interattiva aggiornata automaticamente durante il riposizionamento dei gate in modalità di analisi.
- Layout ottimizzato e preconfigurato per un dimensionamento rapido e facile della lunghezza, della profondità e dell'altezza delle indicazioni.

## Esportazione e importazione

Una volta completata la definizione della configurazione d'ispezione nel NDT SetupBuilder, è sufficiente un solo click per esportare i parametri e per importarli nello strumento OmniScan MX2 o SX.

Selezionare la forma del pezzo e definire la saldatura, la sonda, lo zoccolo e i canali d'ispezione direttamente sul PC per una preparazione della configurazione rapida.

## Ispezione

Una volta importata la configurazione nel rilevatore di difetti OmniScan MX2 o SX, regolare i propri parametri ed in seguito tarare lo strumento. Il rilevatore di difetti è ora completamente funzionale.

### Analisi e generazione di rapporti

I dati d'ispezione vengono trasferiti dall'OmniScan al software OmniPC sul PC per l'analisi e la generazione di rapporti. In questo modo l'OmniScan è disponibile per ispezionare altri pezzi.

Esecuzione dell'acquisizione mediante qualunque strumento OmniScan.

Esportazione dei dati in un file .txt e successiva analisi mediante il software di propria scelta.

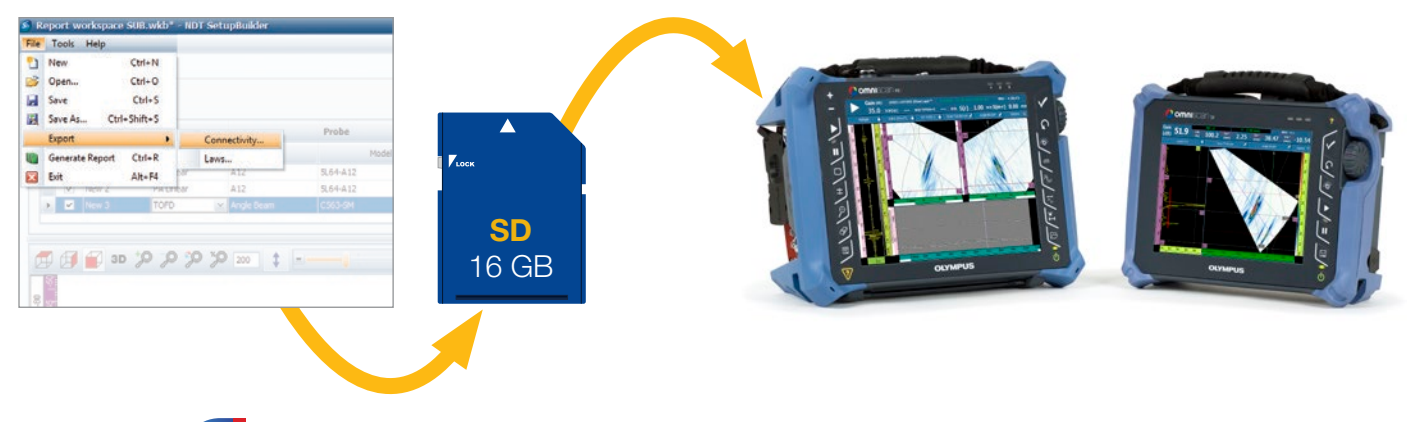

## Sequenza di ispezione Dalla pianificazione all'analisi

## **NDT SetupBuilder** S

#### Interfaccia generale

L'interfaccia del software NDT SetupBuilder è basata su due griglie: i gruppi e le serie di sonde. Le griglie sono concepite per offrire una visualizzazione rapida delle sonde, degli zoccoli, delle posizioni e dei parametri dei fasci.

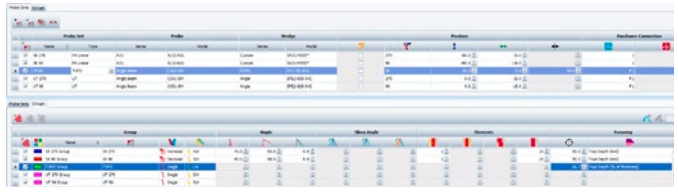

Esistono inoltre delle interfacce supplementari per la definizione degli zoccoli o delle sonde e per la validazione dei parametri.

Il menu degli zoccoli permette di accedere agli zoccoli del database Olympus e alle informazioni relative alle caratteristiche tecniche del modello, come la lunghezza, la larghezza e l'altezza. La vista superiore, laterale e frontale permettono di visualizzare lo zoccolo selezionato.

## OmniPC<sup>O</sup> Analisi

Allo stesso modo l'interfaccia della sonda permette l'accesso alle sonde esistenti e ai rispettivi parametri nel database Olympus.

I supervisori NDT possono usare il software per PC NDT SetupBuilder per definire la tecnica d'ispezione e per configurare i parametri del fascio per l'ispezione. I supervisori possono definire la tecnica d'ispezione in remoto o direttamente sul posto senza bisogno di avere accesso a un OmniScan. Aspetto ancora più importante, una volta definita la tecnica d'ispezione, è possibile importare la configurazione verso l'OmniScan MX2 o SX. In questo modo è possibile diminuire il tempo di configurazione e il rischio di errori di manipolazione prima dell'ispezione.

> Mediante il software OmniPC è ora possibile usare specificatamente l'OmniScan per la scansione eseguendo simultaneamente l'analisi sul proprio PC. Questo software può essere usato in combinazione con schermi grandi e tasti di scelta rapida per migliorare la leggibilità e velocizzare l'operatività.

Il software OmniPC adotta la stessa interfaccia utente dello strumento OmniScan. Non è quindi necessario usare un nuovo software per analizzare i file dati OmniScan.

## Molto più di uno strumento RayTracing

#### Esportazione e importazione delle configurazioni e della descrizione dei gruppi

Tutte le configurazioni supportate dall'OmniScan e create in NDT SetupBuilder possono essere esportate verso un file di configurazione .ondt. Il software NDT SetupBuilder può inoltre essere usato per calcolare le leggi focali. I gruppi non supportati dall'OmniScan possono essere esportati dai file .law.

È possibile esportare le proprie configurazioni verso una chiave USB o una scheda SD e importarle nel proprio OmniScan. Una volta importate non è necessario passare attraverso i menu di configurazione d'ispezione. È sufficiente una taratura per rendere completamente funzionale lo strumento.

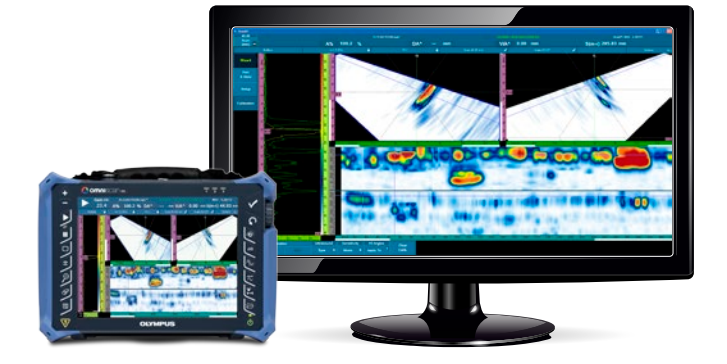

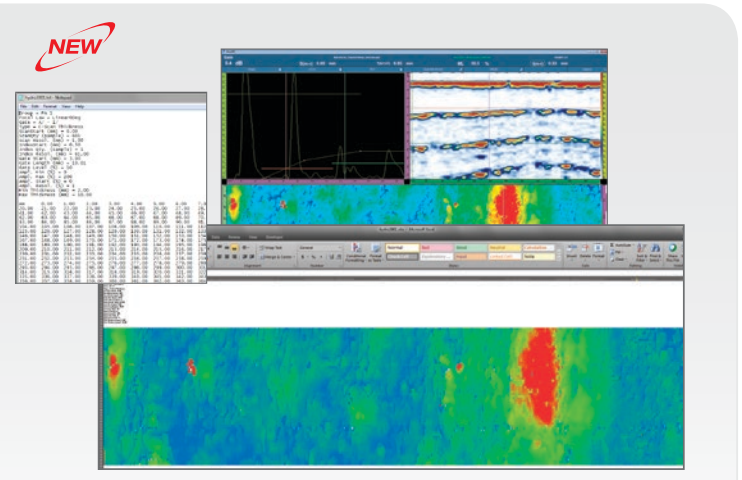

#### Esportazione dei C-scan

Il software OmniPC è dotato di una nuova funzionalità per le applicazioni d'ispezione della corrosione. In effetti è possibile esportare tutti i valori del C-scan verso un file \*.txt per un'analisi più approfondita. I dati possono visualizzare i dati in Notepad, Excel, Matlab o in altri software di propria scelta.

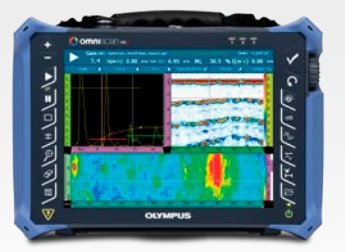

#### Descrizione comandi

È possibile visualizzare informazioni esplicative o descrizioni dei comandi posizionando il puntatore del mouse sopra gli elementi dell'interfaccia, come ad esempio: schede, barre degli strumenti e finestre di dialogo. Le descrizioni dei comandi includono un'immagine illustrativa e una descrizione della funzione associata. Il software è semplice da usare anche per utenti non esperti.

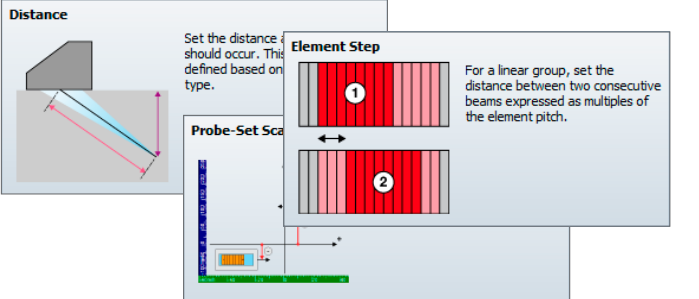

#### Visualizzazione 2D e 3D

La vista RayTracing visualizza un'illustrazione grafica del pezzo, delle sonde, degli zoccoli e dei gruppi in 2D o in 3D. Le opzioni di visualizzazione includono la vista laterale, superiore e frontale in 2D. Sono disponibili anche dei controlli interattivi di configurazione dei parametri e delle informazioni sugli elementi della sonda.

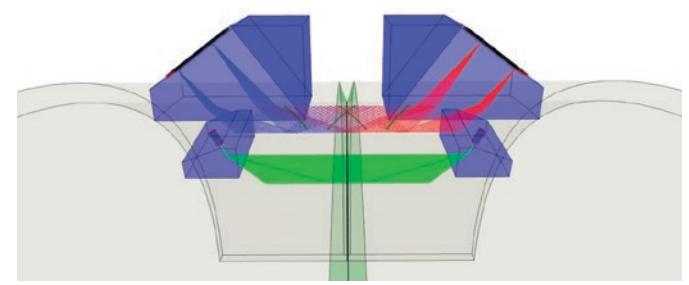

Scansione combinata

Il software aggiornato NDT SetupBuilder Olympus offre ora la possibilità di effettuare delle scansioni combinate. Questa strategia di ispezione innovatrice consiste in una combinazione di fasci settoriali e lineari e assicura diversi vantaggi:

- Incremento della probabilità di rilevamento
- Ispezione di materiali a spessore elevato
- Ispezione a elevata velocità
- Riduzione dei tempi di configurazione e di taratura
- Incremento della velocità di analisi dei dati

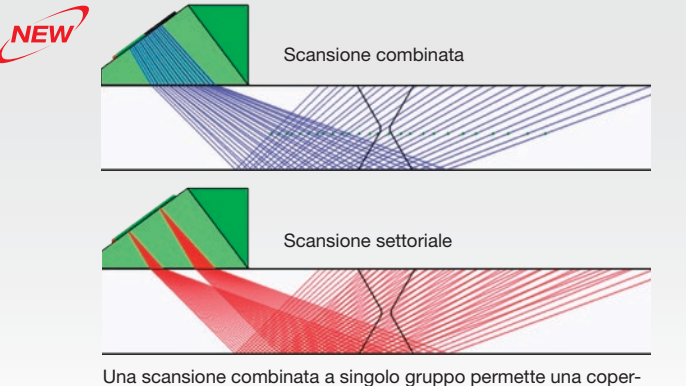

tura simile a due scansioni settoriali.

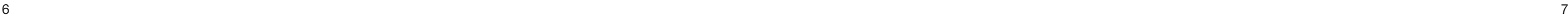

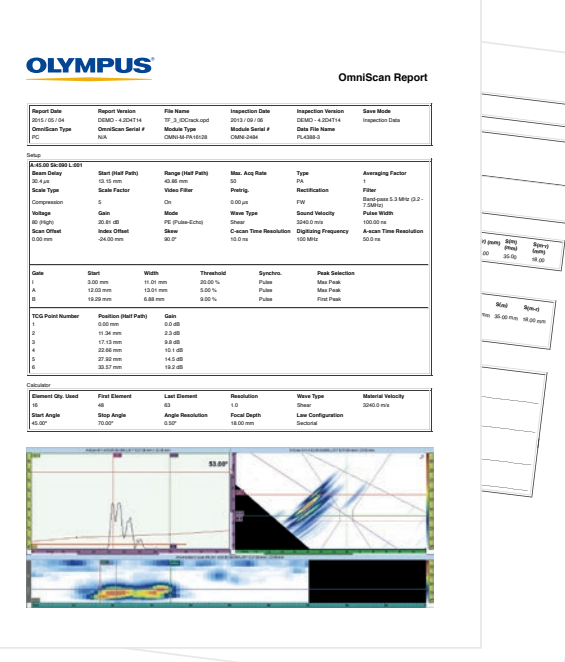

## **Specifiche**

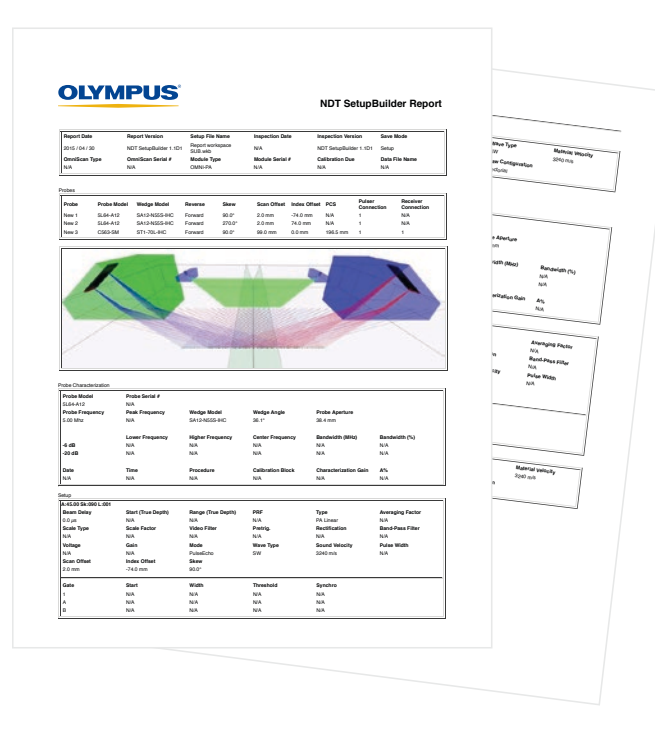

## Sequenza di ispezione Dall'analisi alla generazione di rapporti

## Software SetupBuilder

Partendo dal software SetupBuilder è possibile generare un rapporto HTML della configurazione d'ispezione aprendolo in seguito nel proprio web browser. La configurazione d'ispezione generata con il software NDT SetupBuilder ha lo stesso formato dei rapporti OmniScan. Il rapporto contiene i gruppi delle sonde e i canali della configurazione d'ispezione precedentemente definiti nell'area di lavoro.

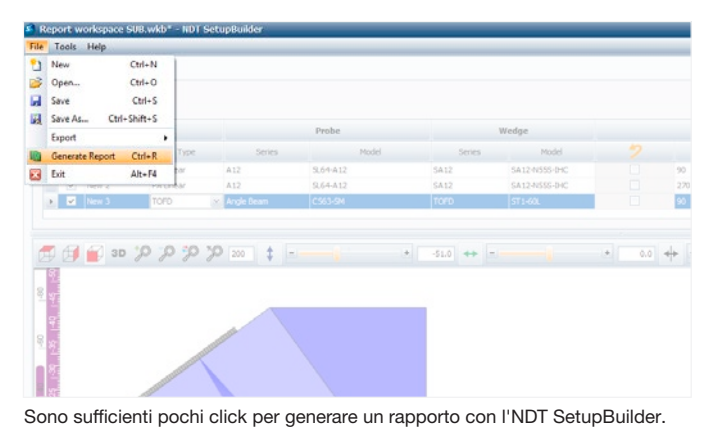

#### Caratteristiche del software NDT SetupBuilder

- Esportazione della configurazione verso l'OmniScan MX2 e SX
- Esportazione file .law
- Unità di acquisizione configurabile
- Forme ispezionabili: componenti piane, tubazioni e barre
- Sonde: lineari phased array, TOFD, UT e Dual Matrix
- Scansioni: settoriali, lineari a fascio singolo e a fasci combinati
- Modello di saldatura personalizzato
- Creazione delle sonde e degli zoccoli personalizzati
- Rapporto di pianificazione della scansione
- RayTracing
- Viste superiore, laterale, frontale e 3D
- Formazione del fascio e informazioni sul campo vicino
- Disattivazione degli elementi
- Tipi di focalizzazioni possibili: profondità reale e mezzo percorso
- Unità di misura metriche o inglesi

### Caratteristiche dell'OmniPC

#### Interfaccia

- Stessa interfaccia del software OmniScan
- Modalità full screen
- Riferimenti visivi dell'A-scan (curva di dimensionamento, TCG, ampiezza di riferimento e griglia)
- Vista volumetrica collegata
- Schermata Weld overlay predefinita
- Vista frontale con segnale combinato
- Visualizzazione multigruppo
- Zoom in avanti e indietro

#### Facilità d'uso

- Aiuto on-line
- Menu contestuali intuitivi
- Opzioni di scelta rapida con la tastiera e il mouse per aumentare la produttività
- Liste di misure predefinite basate sulle applicazioni correnti
- Visualizzazione simultanea di otto misure selezionabili

#### Analisi

- Sincronizzazione delle onde laterali
- Tarature TOFD
- Regolazione e sincronizzazione dei gate (per gruppo o contesto)
- Esportazione dei C-scan verso file .txt.
- Visualizzazione e modifica delle tabelle delle indicazioni
- Sistema integrato di creazione di rapporti (personalizzabile)
- Integrazione di un'immagine per ogni indicazione nel rapporto
- Attenuazione software del guadagno

#### Requisiti minimi di sistema

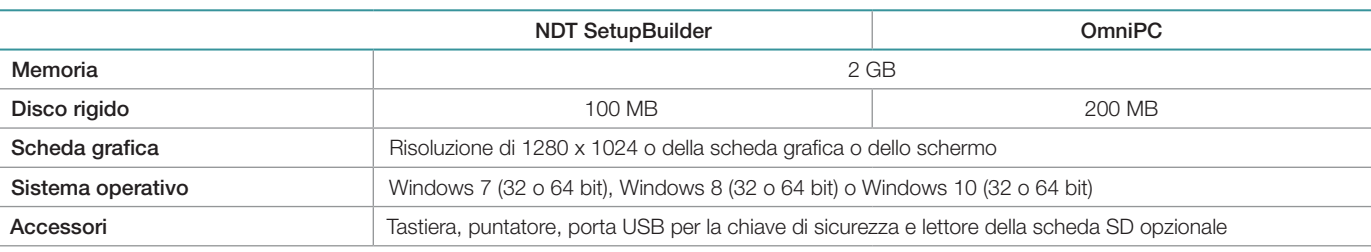

#### Informazioni per l'ordine

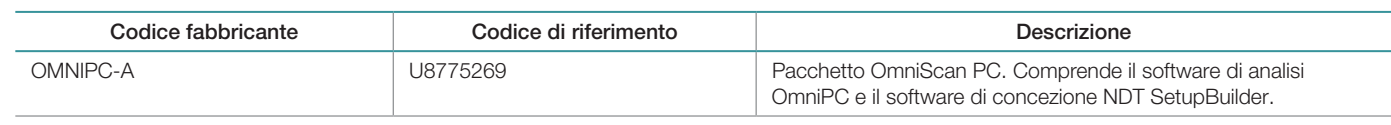

### OmniScan e OmniPC

Gli strumenti OmniScan MX2 e SX possono essere usati insieme al software OmniPC per generare dei rapporti con incluse delle tabelle delle indicazioni con un massimo di otto misure come l'ampiezza, la posizione e la dimensione delle indicazioni. Inoltre il rapporto può essere personalizzato aggiungendo delle misure supplementari e delle note per ogni indicazione salvandolo in seguito come documento HTML. Gli strumenti RayTracing permettono di visualizzare la posizione delle indicazioni sul profilo della saldatura. È inoltre possibile inserire delle immagini ad elevata risoluzione e tutti i parametri di ispezione pertinenti.

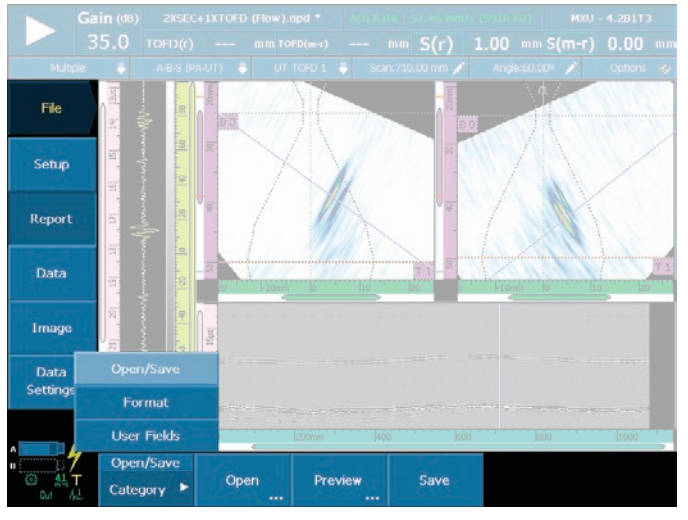

Sono sufficienti pochi click per generare un rapporto con l'OmniScan o l'OmniPC.

www.olympus-ims.com

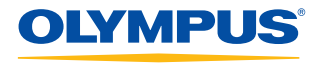

Per qualsiasi domanda, visitare www.olympus-ims.com/contact-us

è **certificata ISO 9001, ISO 14001, e OHSAS 18001.**<br>Le caratteristiche tecniche sono soggette a modifiche senza preavviso.<br>Tutti i nomi dei prodotti sono marchi commercializzati o registrati dai loro rispettivi proprietar

Wendenstraße 14-18, 20097 Hamburg, Germania, Tel.: (49) 40-23773-0 Via Modigliani, 45 - 20090 Segrate Mi, Tel: (39) 02 26972.1